## **Einbauanleitung für PinLED WPC (10036), WPC-S (10037) und WPC95 (10038) CPU Platinen.**

Diese kurze Beschreibung dient zur Inbetriebnahme der PinLED CPU Platine. Der Einbau bzw. die Einrichtung ist in drei Schritte unterteilt:

1. **Einstecken der ICs:** Bitte legen Sie die PinLED CPU Platine auf eine ebene Arbeitsfläche vor sich hin. Daneben platzieren Sie die alte original CPU Platine, von der Sie die ICs umbauen müssen. Wenn Sie neue ICs benutzen, brauchen Sie nur die neue Platine vor sich hin zulegen. Sie müssen nun den CPU Chip, das Spiel EPROM und den ASIC in die PinLED Platine einstecken. Dabei ist die Ausrichtung der ICs zu beachten. Hierbei ist Vorsicht geboten, weil sonst die ICs zerstört werden können. Achten Sie ebenfalls darauf, dass Sie die Beine der ICs beim Reinstecken in die Sockel nicht verbiegen. Wenden Sie auf keinen Fall Gewalt hierzu an!

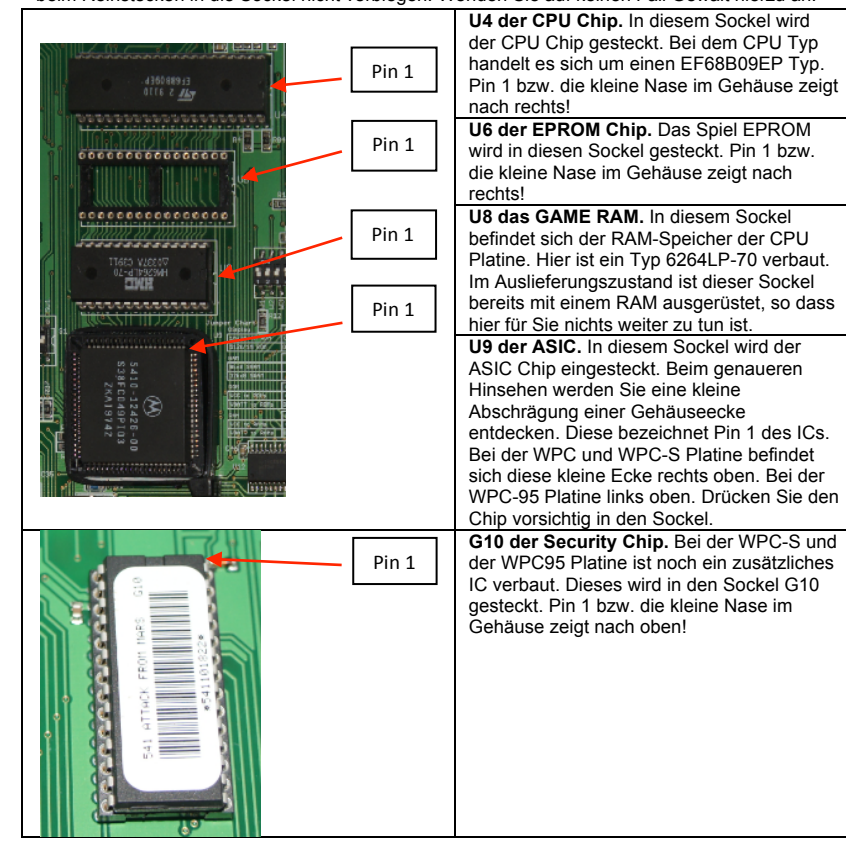

- **2. Einstellen der DIP-Schalter:** Auf der CPU Platine befinden sich zwei 8-polige DIP-Schalter.
	- **a. DIP-Schalter S1.** Mit diesem DIP-Schalter lässt sich die jeweilige Landessprache der Display-Anzeige einstellen. Hierzu ist der Platine eine Tabelle mit der Einstellung aufgedruckt.

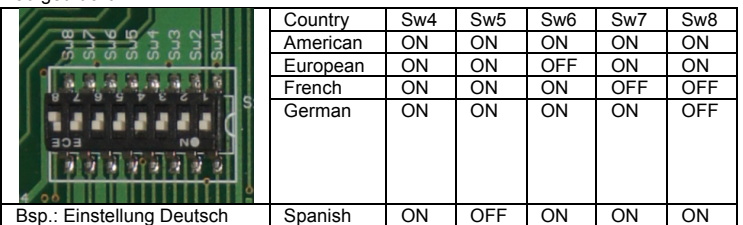

**b. DIP-Schalter Jumper.** Mit diesem DIP-Schalter werden die Brücken auf der PinLED CPU Platine eingestellt. Auf der original Platine wurden Drahtbrücken eingelötet um verschiedene Einstellungen zu ermöglichen. Bei der PinLED CPU Platine passiert dieses durch einfaches Einstellen von DIP-Schaltern. Hierzu ist ebenfalls ein Platinenaufdruck vorhanden. Hier genügt eigentlich das Einstellen der "normalen Einstellung", die in 99% der Fälle ausreicht.

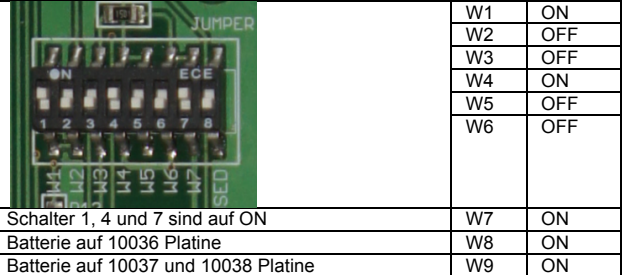

**3. Einbauen der Platine:** Die Platine wird genauso wie die originale Platine im Flipper Kopfteil befestigt. Dazu wird die Platine in die Aufnahmevorrichtungen eingehängt und festgeschraubt. Danach werden die Steckverbindungen wieder hergestellt. Bitte beachten Sie, dass Sie die Flachbandstecker wieder in ihrer ursprünglichen Position aufstecken. Hier kann es leicht passieren, dass Sie die Stecker um ein Pin versetzt aufstecken. Wenn Sie die Steckverbindungen wieder hergestellt haben, können Sie den Flipper wieder einschalten. Die drei roten LEDs auf der PinLED CPU Platine zeigen das gleiche Verhalten wie die Originalen. Leuchten der LEDs direkt beim Starten: LED19 an, LED20 aus, LED 21 an. Leuchten der LEDs nach ca. 1 sec.: LED19 aus, LED20 blinkt, LED21 an.